### Algorithmic State Machines

- Data processing:
	- **Notable 20 I** what sorts of manipulations of the input and output data are requested? How many/what sorts of things need to be stored?
	- **How to design** 
		- **Ad hoc/creative/by insight**
		- **List requested operations/manipulations**
		- **Include initialization controls**
		- **Include status lines**

- Control logic
	- **All of the commands to the data proc. logic** need to be controlled, and the status lines need to be monitored and acted upon.
	- **ASM charts are like state diagrams, but** without specific drawbacks.
		- Don't list all inputs for each transition don't care inputs
		- Don't list all outputs for each state not changed outputs

- **How to design ASM chart/state diagram** (for small problems)
	- **State assignment**
	- State table
	- **Kmap-gates/FF/Reg Mux Dec/EPROM, or,** creatively, a combination of them

- **ASM charts are like flowcharts, with a** few crucial differences. Be careful, especially with timing.
	- State Box
	- **Decision Box**
	- Combinational Box

#### ■ State Box – one box per system state

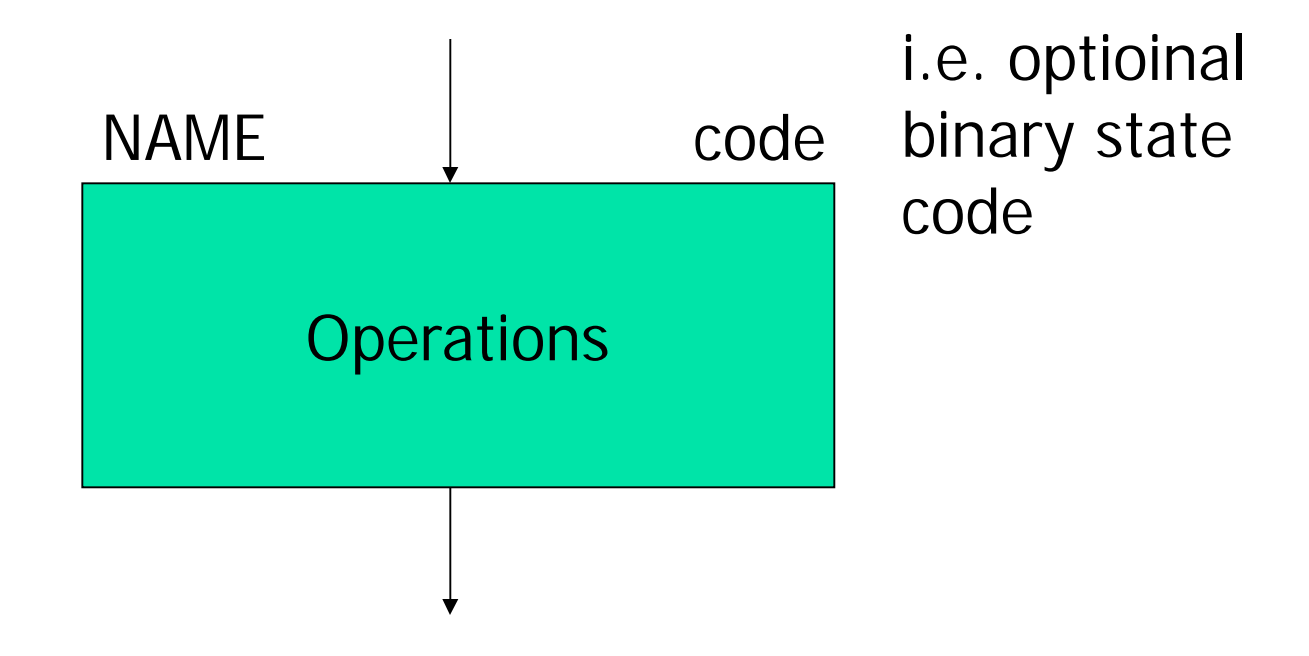

- **Operation notation:** 
	- Sum <- 0 or Carry <- 0 or LOAD A
	- Combinational variable:  $S=0$ ,  $T=S+V$
- **Idea: keep operations abstract & high** level. Don't work in detailed language of processing logic (i.e. write Sum <- 0, not  $\rm CLR_{\rm Sum~Reg} \!=\! 1)$
- **.** Operations will take place at the end of the clock period

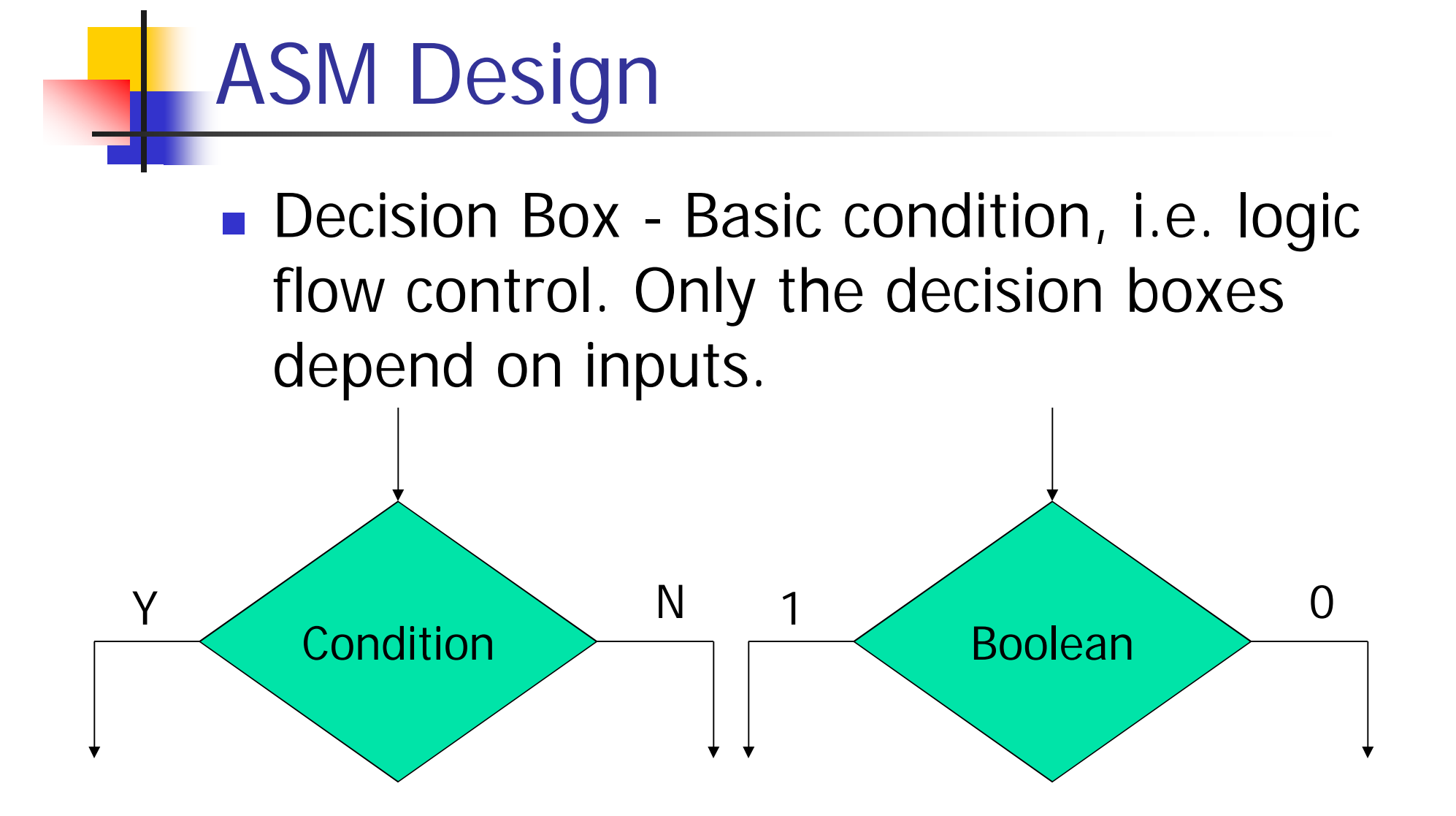

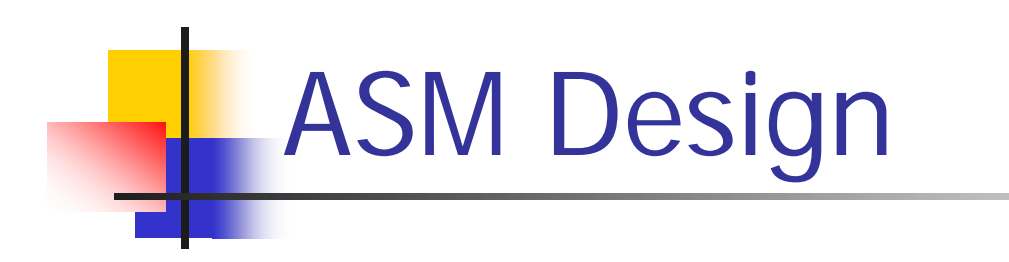

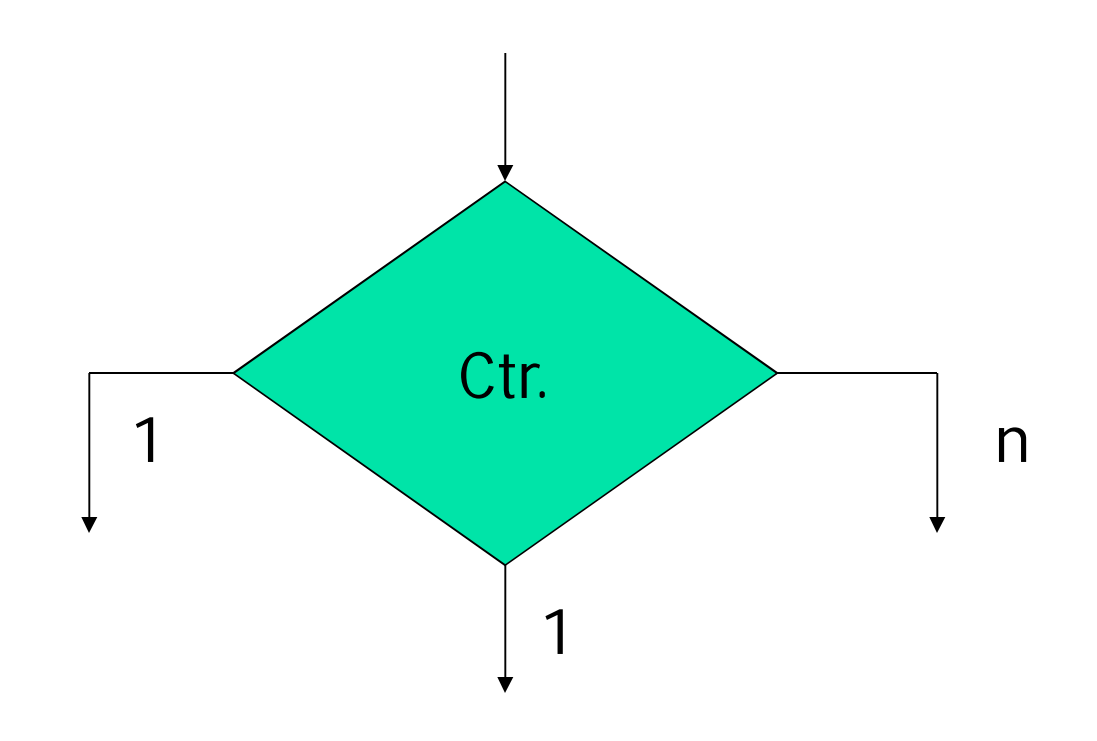

- **Keep conditions as general as possible.**
- Prefer: Carry high? Over  $Q_{FF#5} = 1$ ?

■ Conditional Box - An action/operation to be undertaken conditioned on some earlier decision box.

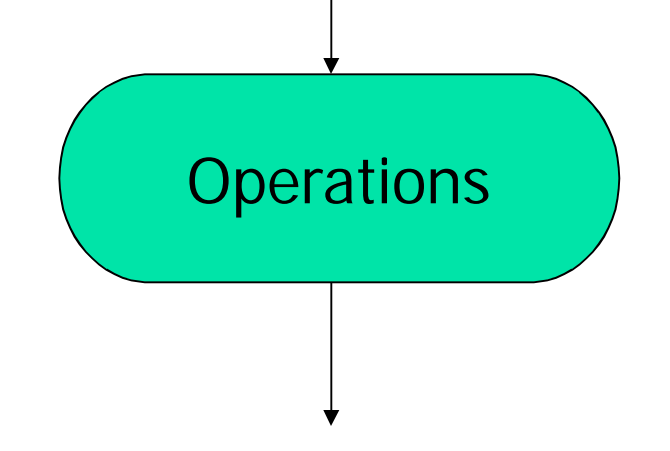

- Conditional boxes do not appear in normal flowcharts. The essential difference is timing:
	- **Flowcharts are sequential**
	- **ASM** charts are not. All of the operations associated with a given state take place simultaneously.

## Assignment

- Q1 Draw an ASM Chart to generate the following sequence:
- $-1,3,5,7,1...$